**GRW FÜR EINE STARKE** WIRTSCHAFT VOR ORT

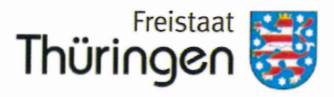

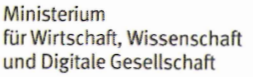

Richtlinie des Freistaats Thüringen für die Gewährung von Zuwendungen im Rahmen der Gemeinschaftsaufgabe "Verbesserung der regionalen Wirtschaftsstruktur" (GRW) - GRW-Richtlinie -

Teil I: Gewerbliche Wirtschaft und wirtschaftsnahe Forschungseinrichtungen

Inhalt

Präambel

# 1. Zuwendungszweck, Rechtsgrundlagen

- 1.1 Zuwendungszweck
- 1.2 Rechtsgrundlagen

### 2. Zuwendungsempfänger

- 2.1 Förderadressaten
- 2.2 Ausschluss von der Förderung

# 3. Gegenstand der Förderung

- 3.1 Unternehmen der gewerblichen Wirtschaft
- 3.2 Gemeinnützige, wirtschaftsnahe, außeruniversitäre Forschungseinrichtungen
- 3.3 Kooperationsnetzwerke
- 3.4 Innovationscluster

# 4. Art und Umfang der Förderung

- 4.1 Zuwendungsart
- 4.2 Finanzierungsart und Form der Zuwendung
- 4.3 Förderhöchstsätze, Beihilfeintensität
- 4.4 Höhe der förderfähigen Kosten

# 5. Zuwendungsvoraussetzungen

- 5.1 Vorhabensbeginn
- 5.2 Bedeutende regionalwirtschaftliche Effekte des Investitionsvorhabens
- 5.3 Beihilfefreier Eigenbeitrag
- 5.4 Anmeldepflicht bei der Kommission
- 5.5 Weitere Zuwendungsvoraussetzungen für Kooperationsnetzwerke und Innovationscluster

#### 6. Sonstige Zuwendungsbestimmungen

- 6.1 Zusätzlichkeit der Förderung
- 6.2 Mitteilungspflichten des Zuwendungsempfängers
- 6.3 Durchführungs- und Investitionszeitraum
- 6.4 Nachbewilligung von Fördermitteln
- 6.5 Zweckbindungs- und Überwachungsfrist
- 6.6 Verbleibensfrist
- 6.7 Haftung für Erstattungsansprüche
- 6.8 Abtretung von Zuschüssen

#### 7. Verfahren

- 7.1 Anträge auf Förderung
- 7.2 Antragsunterlagen
- 7.3 Bewilligungsverfahren
- 7.4 Mittelabruf
- 7.5 Verwendungsnachweisverfahren
- 7.6 Controlling
- 7.7 Prüfungsrechte
- 7.8 Aufhebung des Zuwendungsbescheides, Erstattung der Zuwendung
- 7.9 Strafrechtliche Vorschriften

#### 8. Förderung nichtinvestiver Unternehmensaktivitäten

9. Chancengleichheit von Frauen und Männern

10. Inkrafttreten der Richtlinie, Außerkrafttreten

#### Anlagen

**Anlage I: Positivliste** 

#### **Anlage II: Bedingte Positivliste**

#### Präambel

Mit der vorliegenden Richtlinie für die Gewährung von Zuwendungen im Rahmen der Gemeinschaftsaufgabe "Verbesserung der regionalen Wirtschaftsstruktur" (GRW) des Freistaates Thüringen erfolgt die Umsetzung der Regelungen des bundeseinheitlichen GRW-Koordinierungsrahmens, welcher auf einer ergänzten Zielsystematik der GRW-Förderung für die gewerbliche Wirtschaft beruht.

Künftig stehen nachhaltige Investitionen und Innovationen im besonderen Fokus der Förderung. Ein maßgebliches Ziel der Neuausrichtung der GRW ist die Förderung besonderer Investitionsvorhaben zur Beschleunigung der Transformation hin zu einer klimaneutralen und nachhaltigen Wirtschaft. Damit soll ein wesentlicher Beitrag zur Reduzierung des Ausstoßes schädlicher Treibhausgase erfolgen.

Diese Richtlinie trägt dem geänderten Zielkanon des Koordinierungsrahmens der GRW Rechnung, um einen effektiven Beitrag zur Transformation der Wirtschaft zu leisten und die Herstellung gleichwertiger Lebensverhältnisse zu gewährleisten.

Künftig erfolgt der Zugang zur Förderung über die Positivliste bzw. die bedingte Positivliste. Diese lösen die bisherigen Zugangskriterien des überregionalen Absatzes in einem Radius von über 50 km und der nicht unwesentlichen Erhöhung des Gesamteinkommens (Primäreffekt) ab. Daher besteht künftig auch eine Fördermöglichkeit für Unternehmen, welche keine überregionalen Absatzmärkte bedienen.

Neben diesen Änderungen bleibt es weiterhin die Hauptaufgabe der GRW Förderung, besonders strukturschwache Regionen zu fördern. Dadurch werden die wirtschaftlichen Entwicklungspotenziale gestärkt und die Voraussetzungen für die Bewältigung des Transformationsprozesses geschaffen.

# 1. Zuwendungszweck, Rechtsgrundlagen

# 1.1 Zuwendungszweck

(1) Gegenstand der Förderung sind gewerbliche Investitionen, an deren Umsetzung der Freistaat Thüringen ein erhebliches regional- und strukturpolitisches Interesse hat und die zur Erhöhung der Innovations- und Wettbewerbsfähigkeit sowie zu einer Beschleunigung der Transformationsprozesse hin zu einer klimaneutralen und nachhaltigen Thüringer Wirtschaft beitragen.

(2) Das Investitionsvorhaben ist dann förderwürdig, wenn es einen bedeutenden Beitrag zur Erreichung mindestens eines der Hauptziele leistet:

- 1. Beschäftigung und Einkommen schaffen, Wachstum und Wohlstand erhöhen;
- 2. Standortnachteile ausgleichen und regionale Disparitäten abbauen;
- 3. Transformationsprozesse hin zu einer klimaneutralen und nachhaltigen Wirtschaft beschleunigen.

(3) Neben die beschriebenen Hauptziele treten weitere Unterziele. Diese sind:

- 1. die Verbesserung der regionalen Innovationsfähigkeit,
- 2. die Stärkung regionaler Wertschöpfungsketten und
- 3. die Schaffung hochwertiger Arbeitsplätze.
- 4. Steigerung der Produktivität

(4) Zielindikatoren sind dabei die Anzahl der neu geschaffenen Dauerarbeitsplätze, die Anzahl der gesicherten und aufgewerteten Dauerarbeitsplätze, das realisierte Investitionsvolumen sowie bei besonderen Investitionsvorhaben zur Beschleunigung der Transformation hin zu einer klimaneutralen und nachhaltigen Wirtschaft, eine Verbesserung der Treibhausgasbilanz der geförderten Betriebsstätten im Kontext der durchgeführten Investition.

(5) Ein Rechtsanspruch auf die Gewährung eines Zuschusses besteht nicht.

# 1.2 Rechtsgrundlagen

(1) Der Freistaat Thüringen gewährt Zuschüsse für Investitionsvorhaben der gewerblichen Wirtschaft einschließlich des Tourismusgewerbes nach Maßgabe dieser Verwaltungsvorschrift, der §§ 23 und 44 der Thüringer Landeshaushaltsordnung (ThürLHO) in der Fassung vom 19.09.2000 (GVBI. S. 282), zuletzt geändert durch Gesetz vom 21.12.2020 (GVBI. S. 684), und den hierzu erlassenen Verwaltungsvorschriften (VV), des Thüringer Haushaltsgesetzes und der §§ 48, 49 und 49a des Thüringer Verwaltungsverfahrensgesetzes in der Fassung vom 01.12.2014 (GVBI. S. 685), zuletzt geändert durch Artikel 3 des Gesetzes vom 10.05.2018 (GVBI. S. 212, 223) sowie folgender Rechtsgrundlagen in der jeweils geltenden Fassung:

- a) Leitlinien für Regionalbeihilfen 2022-2027 (EU-Amtsblatt C 153 vom 29.04.2021, S.1),
- b) Verordnung (EU) Nr. 651/2014 der Kommission vom 17. Juni 2014 zur Feststellung der Vereinbarkeit bestimmter Gruppen von Beihilfen mit dem Binnenmarkt in Anwendung der Artikel 107 und 108 des Vertrags über die Arbeitsweise der Europäischen Union (EU-ABI. L 187/1 vom 26.06.2014), Allgemeine Gruppenfreistellungsverordnung (AGVO),
- c) Verordnung der Kommission über die Anwendung der Artikel 107 und 108 des Vertrags über die Arbeitsweise der Europäischen Union auf De-minimis-Beihilfen, De-minimis-Verordnung,
- d) Art. 91 a i. V. m. Art. 72 Abs. 2 des Grundgesetzes,
- e) Gesetz über die Gemeinschaftsaufgabe "Verbesserung der regionalen Wirtschaftsstruktur" (GRW-Gesetz - GRWG) vom 6. Oktober 1969 (BGBI. I S. 1861), zuletzt geändert durch Art. 1 des Gesetzes vom 13. April 2021 (BGBI. I S. 770),
- f) Koordinierungsrahmen der Gemeinschaftsaufgabe "Verbesserung der regionalen Wirtschaftsstruktur", nachfolgend GRW-Koordinierungsrahmen genannt.

(2) Soweit in dieser Richtlinie keine speziellere Regelung enthalten ist, finden die Bestimmungen des GRW-Koordinierungsrahmens Anwendung.

(3) Die Thüringer Aufbaubank entscheidet über die Gewährung eines Zuschusses nach pflichtgemäßem Ermessen im Rahmen der zur Verfügung stehenden Haushaltsmittel.

### 2. Zuwendungsempfänger

#### 2.1 Förderadressaten

### 2.1.1 Unternehmen der gewerblichen Wirtschaft

(1) Zuwendungsempfänger sind Unternehmen der gewerblichen Wirtschaft für Investitionen in Betriebsstätten<sup>1</sup> in Thüringen.

(2) Bei Betriebsstätten, die den Wirtschaftszweigen der Positivliste gemäß Anlage I zugeordnet werden können, ist eine Förderfähigkeit gegeben, sofern von dem zu fördernden Investitionsvorhaben bedeutende regionalwirtschaftliche Effekte gemäß Ziffer 5.2.1 Absatz 2 ausgelöst werden.

(3) Betriebsstätten, die den Wirtschaftszweigen der bedingten Positivliste gemäß Anlage II zuzuordnen sind, können nur dann gefördert werden, wenn von dem zu fördernden Vorhaben bedeutende regionalwirtschaftliche Effekte gemäß Ziffer 5.2.1 Absatz 3 ausgelöst werden.

(4) Die branchenmäßige Einordnung des Unternehmens erfolgt anhand der statistischen Systematik der Wirtschaftszweige in der Europäischen Union<sup>2</sup> in der jeweils geltenden Auf Verlangen der Bewilligungsbehörde hat der Antragsteller die Fassung. Branchenzuordnung nachvollziehbar zu belegen.

<sup>&</sup>lt;sup>1</sup> Vergleiche Ziffer 2.1.1 des GRW-Koordinierungsrahmens.

<sup>&</sup>lt;sup>2</sup> NACE Rev. 2 gemäß der Verordnung (EG) Nr. 1893/2006 des Europäischen Parlaments und des Rates vom 20.12.2006 (ABI. EG Nr. L 393, S. 1).

# 2.1.2 Gemeinnützige, wirtschaftsnahe, außeruniversitäre Forschungseinrichtungen

Zuwendungsempfänger sind außerdem rechtlich selbständige gemeinnützige,  $(1)$ wirtschaftsnahe, außeruniversitäre Forschungseinrichtungen, die weder Teil einer Hochschule sind, noch einer grundfinanzierten Wissenschaftsgemeinschaft angehören oder eine sonstige institutionelle Förderung von mehr als 20 Prozent (Grundfinanzierung) erhalten und ihren Geschäfts- und Forschungsbetrieb in Deutschland haben.

(2) Die antragsberechtigten Einrichtungen müssen folgende Kriterien erfüllen:

- a) Betrieb von Forschung und Entwicklung (FuE) auf wissenschaftlichen oder technischen Gebieten,
- b) Beschäftigung von qualifizierten wissenschaftlichen Mitarbeitern,
- c) Ausrichtung vorrangig auf FuE-Leistungen für kleine oder mittlere Unternehmen<sup>3</sup>,
- d) gemeinnützig i.S.v. § 52 Abgabenordnung.
- e) evaluiert im Auftrag des für die Förderung zuständigen Thüringer Ministeriums.

### 2.1.3 Kooperationsnetzwerke

(1) Gefördert werden unternehmensgetriebene, mindestens thüringenweit aufgestellte Zusammenschlüsse oder Vereinigungen von mindestens drei Partnern, davon mindestens ein Unternehmen der gewerblichen Wirtschaft sowie wirtschaftsnahe Einrichtungen und sonstige regionale Akteure mit dem Ziel, Kooperationsnetzwerke aufzubauen und umzusetzen (Träger). Der diskriminierungsfreie Zugang von weiteren Partnern ist sicherzustellen.

(2) Antragsteller ist der Träger des Kooperationsnetzwerks.

(3) Durch Kooperationsnetzwerke kann die regionale und überregionale Zusammenarbeit zwischen Unternehmen und wirtschaftsnahen Einrichtungen zielgerichtet unterstützt werden. Eine intensivere Zusammenarbeit zwischen den verschiedenen Akteuren soll die vorhandenen Potenziale stärken und die Wettbewerbsfähigkeit der Regionen erhöhen. Ziele sind insbesondere

- a) gemeinsame Initiativen zur Verbesserung der Zusammenarbeit zwischen Unternehmen, Einrichtungen und regionalen Akteuren anzustoßen,
- b) Informationsnetzwerke zwischen Unternehmen aufzubauen,
- c) die Wettbewerbsfähigkeit der Unternehmen, vor allem von kleinen und mittleren Unternehmen (KMU), zu verbessern.

# 2.1.4 Innovationscluster

(1) Dem Eigentümer des Innovationsclusters können Investitionsbeihilfen gewährt werden. Dem Betreiber des Innovationsclusters können Betriebsbeihilfen gewährt werden.<sup>4</sup> Die Kosten und Einnahmen jeder Tätigkeit (Eigentum, Betrieb und Nutzung des Clusters) müssen in jedem Fall von jedem Unternehmen gemäß den geltenden Rechnungslegungsstandards getrennt verbucht werden. Träger sind Zusammenschlüsse oder Vereinigungen von mindestens 15 Partnern, davon zehn Unternehmen der gewerblichen Wirtschaft sowie z. B. Forschungseinrichtungen, Hochschulen, Applikations-, Innovations-, Gründerzentren und

<sup>&</sup>lt;sup>3</sup> Definition nach Art. 2 Nr. 2 AGVO.

<sup>&</sup>lt;sup>4</sup> Wenn der Betreiber nicht mit dem Eigentümer identisch ist, kann er eine eigene Rechtspersönlichkeit haben oder ein Unternehmenskonsortium ohne eigene Rechtspersönlichkeit sein.

sonstige regionale Akteure mit dem Ziel, Innovationscluster zu entwickeln bzw. weiterzuentwickeln. Der diskriminierungsfreie Zugang von weiteren Partnern ist sicherzustellen.

(2) Durch Innovationscluster kann die regionale und überregionale Zusammenarbeit zwischen Unternehmen und wirtschaftsnahen Einrichtungen zielgerichtet unterstützt werden, um die Innovationsfähigkeit der Beteiligten anzuregen. Eine intensivere Zusammenarbeit zwischen den verschiedenen Akteuren soll die vorhandenen Potenziale stärken und die Wettbewerbsfähigkeit der Regionen erhöhen. Ziele sind insbesondere:

- a) gemeinsame Initiativen zur Verbesserung der Zusammenarbeit zwischen Unternehmen (v. a. KMU), Einrichtungen für Forschung und Wissensverbreitung. sowie andere miteinander aemeinnützige Einrichtungen verbundene Wirtschaftsbeteiligte anzustoßen,
- b) Informationsnetzwerke zwischen Unternehmen. Hochschulen und Forschungseinrichtungen und anderen Beteiligten des Innovationsclusters aufzubauen,
- c) den Technologietransfer zwischen Unternehmen und wirtschaftsnahen Einrichtungen auszubauen.
- d) externes Wissen in den Innovationsprozess der Unternehmen einzubinden,
- e) den Zugang zum Know-how anderer Unternehmen zu erleichtern,
- f) durch die gemeinsame Nutzung von Anlagen und sonstigen technischen Ressourcen die Innovationstätigkeit anzuregen.

(3) Für die Einstufung als Innovationscluster können weitere Anforderungen festgelegt werden.

# 2.2 Ausschluss von der Förderung<sup>5</sup>

#### $2.2.1$

(1) Von der Förderung ausgeschlossen sind Investitionsvorhaben in Betriebsstätten, deren wirtschaftliche Tätigkeit weder der Positivliste (Anlage I) noch der bedingten Positivliste (Anlage II) unterfällt.

(2) Darüber hinaus können Investitionen in Betriebsstätten nicht gefördert werden, deren Umsatz überwiegend (zu mehr als 50 Prozent) aus folgenden Tätigkeiten erzielt wird:

- a) Herstellung von Verpackungsfolien auf Kunststoffbasis<sup>6</sup>,
- b) Herstellung von Ersatzbrenn-, -heiz- und -kraftstoffen.

# $2.2.2$

Von der Förderung sind außerdem Betriebsstätten ausgeschlossen, deren Haupttätigkeit in folgende Abschnitte und Abteilungen der WZ 2008 fällt (Negativliste)<sup>7</sup>:

- a) A Land- und Forstwirtschaft, Aquakultur, Fischerei
- b) B Bergbau und Gewinnung von Steinen und Erden

<sup>&</sup>lt;sup>5</sup> Von der Förderung ausgeschlossen sind Unternehmen bzw. Sektoren in den Fällen des Art. 1 Nr. 2 bis 6 AGVO. <sup>6</sup> Hiervon umfasst sind sowohl herkömmliche als auch Bio-Kunststoffe. Vom Förderausschluss ausgenommen ist die Herstellung von Verpackungsfolien mit einer DIN-Zertifizierung als "gartenkompostierbar".

<sup>7</sup> Hierbei handelt es sich um Ausschlüsse gemäß Ziffer 2.7.1 Absatz 2 des GRW-Koordinierungsrahmens.

- c) C 24 Metallerzeugung und Bearbeitung, soweit "Stahlindustrie" gemäß Artikel 13 Buchstabe a i.V.m. Artikel 2 Nummer 43 AGVO
- $d)$  D Energieversorgung
- e) E Wasserversorgung, Abwasser- und Abfallentsorgung (außer 38.3 und 39)
- f)  $F 41 Hochbau$
- g)  $F 42 Tiefbau$
- h) F 43 Vorbereitende Baustellenarbeiten, Bauinstallation und sonstiges Ausbaugewerbe
- i) G 45 Handel mit Kraftfahrzeugen, Instandhaltung und Reparatur von Kraftfahrzeugen
- $i)$  G 46.1 Handelsvermittlung
- k) G 47 Einzelhandel (ohne Handel mit Kraftfahrzeugen) (außer 47.91)
- I) H Verkehr (vgl. auch Artikel 13 Buchstabe b in Verbindung mit Artikel 2 Nummer 45 AGVO) und Lagerei (außer 52.29.9)
- m) K Erbringung von Finanz- und Versicherungsdienstleistungen
- n) L Grundstücks- und Wohnungswesen
- o) N Erbringung von sonstigen wirtschaftlichen Dienstleistungen
- p) O Öffentliche Verwaltung, Verteidigung, Sozialversicherung
- q) P Erziehung und Unterricht
- $r)$  Q Gesundheits- und Sozialwesen
- s) R Kunst, Unterhaltung und Erholung (außer 93.2)
- t) S Erbringung von sonstigen Dienstleistungen
- u) T private Haushalte mit Hauspersonal; Herstellung von Waren und Erbringung von Dienstleistungen durch private Haushalte für den Eigenbedarf ohne ausgeprägten Schwerpunkt
- v) U Exterritoriale Organisationen und Körperschaften

# $2.2.3$

Bars, Diskotheken, Fitnesscenter, reine Gaststätten, Kegelbahnen, Go-Kart-Bahnen, kulturelle Einrichtungen (z. B. Kinos, Theater), Reit-, Golf- und Tennisanlagen einschließlich deren Nebeneinrichtungen, Saunaanlagen, Tierparks, zoologische Einrichtungen, Ausstellungen und Museen sowie mit diesen aufgezählten Betriebsstätten vergleichbare Tourismusbetriebsstätten werden nicht gefördert.

# $2.2.4$

Keine Förderung erhalten außerdem:

- a) Betriebsstätten mit mehr als 20 Prozent Leiharbeitern<sup>8</sup>,
- b) Unternehmen, an denen die öffentliche Hand direkt oder indirekt zu 25 Prozent oder mehr beteiligt ist,
- c) Unternehmen in Schwierigkeiten<sup>9</sup> sowie
- d) Investitionsvorhaben in den Neubau von Beherbergungsbetriebsstätten, bei denen:

<sup>&</sup>lt;sup>8</sup> Für Errichtungsinvestitionen gilt dies bezogen auf alle bereits bestehenden Betriebsstätten des Unternehmens in derselben Gemeinde entsprechend.

<sup>&</sup>lt;sup>9</sup> Definition nach Art. 2 Nr. 18 AGVO.

- · weniger als 1 Prozent der Betten in Beherbergungsräumen liegen, die einschließlich der zugehörigen Sanitärräume barrierefrei und uneingeschränkt mit dem Rollstuhl nutzbar und für zwei Gastbetten geeignet sind<sup>10</sup> oder
- nicht mindestens 10 Prozent der Gastbetten in Beherbergungsräumen liegen, die einschließlich der zugehörigen Sanitärräume den Anforderungen an barrierefrei nutzbare Wohnungen gemäß § 50 Abs. 1 Thüringer Bauordnung entsprechen.

# $2.2.5$

Einem Unternehmen, das einer Rückforderungsanordnung aufgrund eines früheren Beschlusses der EU-Kommission zur Feststellung der Unzulässigkeit einer von demselben Mitgliedstaat gewährten Beihilfe und ihrer Unvereinbarkeit mit dem Binnenmarkt nicht nachgekommen ist, darf keine Förderung nach dieser Richtlinie gewährt werden.<sup>11</sup>

### 3. Gegenstand der Förderung

### 3.1 Unternehmen der gewerblichen Wirtschaft

entweder Investitionsvorhaben mit sachkapitalbezogenen oder können  $(1)$ lohnkostenbezogenen Zuschüssen gefördert werden. Der Investor hat diesbezüglich ein Wahlrecht.

(2) Die Zuschüsse werden grundsätzlich auf Grundlage der AGVO gewährt.<sup>12</sup>

#### 3.1.1 Förderfähige Investitionsvorhaben

(1) Folgende Investitionsvorhaben sind bei KMU<sup>13</sup> förderfähig:

- a) Investitionen zur Errichtung einer neuen Betriebsstätte,
- b) Investitionen zum Ausbau der Kapazitäten einer bestehenden Betriebsstätte,
- c) Investitionen zur Diversifizierung der Produktion einer bestehenden Betriebsstätte in vorher dort nicht hergestellte Produkte,
- d) Investitionen zur grundlegenden Änderung des gesamten Produktionsprozesses einer bestehenden Betriebsstätte,
- e) Investitionen zum Erwerb der Vermögenswerte einer Betriebsstätte, die geschlossen wurde oder ohne diesen Erwerb geschlossen worden wäre. Die diesbezüglichen Bestimmungen des GRW-Koordinierungsrahmens sind anzuwenden.
- (2) Folgende Investitionsvorhaben sind bei großen Unternehmen förderfähig:
	- a) Investitionen zur Errichtung einer neuen Betriebsstätte,

<sup>&</sup>lt;sup>10</sup> In Anlehnung an § 11 Muster-Beherbergungsstättenverordnung

<sup>&</sup>lt;sup>11</sup> Art. 1 Nr. 4 lit. a) AGVO.

<sup>&</sup>lt;sup>12</sup> Alternativ können Investitionsvorhaben auf Grundlage der De-minimis-Verordnung innerhalb von drei Jahren bis zum dort festgelegten Höchstbetrag gefördert werden. Der Investor hat diesbezüglich ein Wahlrecht. Eine Kombination zwischen einer Förderung nach AGVO und De-minimis-Verordnung ist innerhalb eines Vorhabens nicht zulässig. Die unter Punkt 4.3.4, Sätze 3 bis 5 dieser Richtlinie genannten De-minimis-Fördervoraussetzungen sind einzuhalten.

<sup>&</sup>lt;sup>13</sup> Definition nach Art. 2 Nr. 2 AGVO

- b) Investitionen zur Diversifizierung der Tätigkeit einer Betriebsstätte, sofern die neue Tätigkeit nicht dieselbe oder eine ähnliche Tätigkeit wie die früher in der Betriebsstätte ausgeübte Tätigkeit ist.<sup>14</sup>
- c) Investitionen zum Erwerb der Vermögenswerte einer Betriebsstätte, die geschlossen wurde oder ohne diesen Erwerb geschlossen worden wäre. Die diesbezüglichen Bestimmungen des GRW-Koordinierungsrahmens sind anzuwenden.

(3) Folgende besondere Investitionsvorhaben zur Beschleunigung der Transformation hin zu einer klimaneutralen und nachhaltigen Wirtschaft sind unabhängig von der Größe des Unternehmens förderfähig:

a) Investitionsvorhaben mit besonderen Umweltschutzeffekten:

aa) Förderfähig sind Investitionsvorhaben, die über die nationalen und Unionsnormen für den Umweltschutz hinausgehen oder bei Fehlen solcher Normen den Umweltschutz verbessern (Umweltschutzbeihilfen), nach den Maßgaben von Artikel 36 Absätze 1, 1a. 2 Buchstabe a und b und 3 Satz 1 AGVO.

bb) Voraussetzung für eine Förderung ist, dass die Maßnahme nicht in den Anwendungsbereich von Artikel 36a bis 48 AGVO fällt.<sup>15</sup>

cc) Förderfähig sind nur die Kosten bzw. die Mehrkosten<sup>16</sup> des Investitionsvorhabens im Sinne des Artikels 36 Absatz 4 AGVO<sup>17</sup>, die erforderlich sind, um über das vorgeschriebene Umweltschutzniveau hinauszugehen. Nicht unmittelbar mit der Verbesserung des Umweltschutzes zusammenhängende Kosten sind nicht förderfähig. Die förderfähigen Kosten können auch gemäß Artikel 36 Absatz 11 AGVO bestimmt werden.<sup>18</sup>

b) Investitionsvorhaben mit besonderen Energieeffizienzeffekten:

aa) Förderfähig sind Investitionsvorhaben, mit denen Energieeffizienzgewinne durch nicht gebäudebezogene Maßnahmen über die nationalen und Unionsnormen hinaus realisiert werden, nach den Maßgaben von Artikel 38 Absatz 1 bis 2b AGVO.

bb) Förderfähig sind nur die Kosten bzw. die Mehrkosten<sup>19</sup> des Investitionsvorhabens im Sinne des Artikels 38 Absatz 3 AGVO<sup>20</sup>, die für die Verbesserung der Energieeffizienz erforderlich sind. Nicht unmittelbar mit der Verbesserung der Energieeffizienz zusammenhängende Kosten sind nicht förderfähig. Die förderfähigen Kosten können auch gemäß Artikel 38 Absatz 8 AGVO bestimmt werden.<sup>21</sup>

<sup>&</sup>lt;sup>14</sup> Vergleiche Art. 2 Nr. 51 lit. a), 2. Halbsatz und Nr. 50 AGVO. Dieselbe oder eine ähnliche Tätigkeit ist eine solche, die unter dieselbe Klasse (vierstelliger numerischer Code) der statistischen Systematik der Wirtschaftszweige NACE Rev. 2 fällt, die in der Verordnung (EG) Nr. 1893/2006 des Europäischen Parlaments und des Rates vom 20. Dezember 2006 zur Aufstellung der statistischen Systematik der Wirtschaftszweige NACE Revision 2 und zur Änderung der Verordnung (EWG) Nr. 3037/90 des Rates sowie einiger Verordnungen der EG über bestimmte Bereiche der Statistik festgelegt ist.

<sup>&</sup>lt;sup>15</sup> Vgl. Artikel 36 Absatz 1a AGVO.

<sup>&</sup>lt;sup>16</sup> Die Kosten bzw. Mehrkosten des Investitionsvorhabens sind gutachterlich zu belegen.

<sup>&</sup>lt;sup>17</sup> Ermittlung der Mehrkosten anhand eines kontrafaktischen Szenarios (vgl. Artikel 36 Absatz 4 AGVO).

<sup>&</sup>lt;sup>18</sup> Ermittlung der beihilfefähigen Kosten ohne Durchführung eines kontrafaktischen Szenarios.

<sup>&</sup>lt;sup>19</sup> Die Kosten bzw. Mehrkosten des Investitionsvorhabens sind gutachterlich zu belegen.

<sup>&</sup>lt;sup>20</sup> Ermittlung der Mehrkosten anhand eines kontrafaktischen Szenarios (vgl. Artikel 38 Absatz 3 AGVO).

<sup>&</sup>lt;sup>21</sup> Ermittlung der beihilfefähigen Kosten ohne Durchführung eines kontrafaktischen Szenarios.

cc) Es sind nur solche Vorhaben förderfähig, die nicht über andere auf Energieeffizienz ausgelegte Förderprogramme gefördert werden können.

c) Investitionsvorhaben zur Deckung des Energieeigenbedarfs aus Windkraft

aa) Förderfähig sind Investitionsvorhaben von energieintensiven Unternehmen<sup>22</sup>, mit denen die Energieerzeugung des Unternehmens durch Windkraft für den überwiegenden betrieblichen Eigenbedarf der Betriebsstätte realisiert wird, nach den Maßgaben von Artikel 41 Absatz 1 und Absatz 5 AGVO.

bb) Stromspeicher, die Teil des Investitionsvorhabens zur Energieeigenerzeugung durch Windkraft sind (kombinierte Vorhaben)<sup>23</sup>, sind ebenfalls förderfähig. Der Speicher muss mindestens 75 % seiner jährlichen Energie aus der direkt angeschlossenen Anlage zur Erzeugung erneuerbarer Energie beziehen.

cc) Förderfähig sind nach den Maßgaben von Artikel 41 Absatz 6 AGVO die gesamten Investitionskosten. Eine gleichzeitige Förderung bei Inanspruchnahme einer Förderung nach dem EEG für dieselben förderfähigen Kosten ist nicht möglich.

dd) Eine Förderung erfolgt ausschließlich subsidiär zu Förderprogrammen des Bundes und maximal in Höhe der Fördersätze dieser Richtlinie gemäß Ziffer 4.3.1 Absatz 1 sowie unter Beachtung der Maßgaben von Artikel 41 Absatz 7 AGVO<sup>24</sup>.

# 3.1.2 Förderfähige Kosten bei sachkapitalbezogenen Zuschüssen

Bei sachkapitalbezogenen Zuschüssen sind folgende Kosten (ohne gesetzliche Umsatzsteuer) förderfähig:

- a) Anschaffungs- bzw. Herstellungskosten der zum Investitionsvorhaben zählenden, von Dritten erworbenen, im abnutzbaren Anlagevermögen aktivierungspflichtigen Wirtschaftsgüter. Unberücksichtigt bleiben Wirtschaftsgüter, deren Anschaffung oder Herstellung mit einer Rechnung unterlegt ist, die einen Rechnungsbetrag in Summe von 1.000 Euro (netto) nicht übersteigt. Verbundene oder sonst wirtschaftlich, rechtlich oder personell verflochtene Unternehmen gelten nicht als Dritte im Sinne dieser Richtlinie.
- b) Anschaffungskosten von abschreibungsfähigen und aktivierungspflichtigen immateriellen Wirtschaftsgütern bis zu einer Höhe von 50 Prozent der gesamten förderfähigen Kosten, wenn sie von Dritten zum Marktpreis erworben und ausschließlich innerhalb der Betriebsstätte, die den Zuschuss erhält, genutzt werden. Immaterielle Wirtschaftsgüter sind Patente, Betriebslizenzen oder patentierte technische Kenntnisse sowie nicht patentierte technische Kenntnisse.
- c) Anschaffungskosten von Anlagen, die der Energieerzeugung durch erneuerbare Quellen für den überwiegenden betrieblichen Eigenbedarf der Betriebsstätte dienen,

<sup>&</sup>lt;sup>22</sup> Unternehmen der Wirtschaftszweige gemäß Anhang 1 der Leitlinien für staatliche Klima-, Umweltschutz- und Energiebeihilfen (KUEBLL)

<sup>&</sup>lt;sup>23</sup> Im Hinblick auf die Prüfung der Einhaltung der in Artikel 4 AGVO festgelegten Schwellenwerte gelten alle Bestandteile einer Investition (Erzeugung und Speicherung) als Teile ein und desselben Vorhabens.

<sup>&</sup>lt;sup>24</sup> Die Beihilfeintensität der aus der GRW und aus anderen öffentlichen Mitteln gewährten Förderungen darf für Investitionsvorhaben zur Stromspeicherung 30 Prozent der förderfähigen Kosten nicht überschreiten.

bis zu einer Höhe von 50 Prozent der gesamten förderfähigen Kosten<sup>25</sup>. Überschüsse dürfen nicht vermarktet aber unentgeltlich abgegeben werden.

- d) Anschaffungs- und Herstellungskosten für gemietete oder geleaste Wirtschaftsgüter; das Risiko der Instandhaltung der geförderten Wirtschaftsgüter muss beim Mietkäufer bzw. Mieter/Leasingnehmer liegen.
	- aa) Der Mietkauf- bzw. Leasingvertrag über andere Wirtschaftsgüter als Grundstücke oder Gebäude muss die Form eines Finanzierungsleasings haben und vorsehen, dass die geförderten Wirtschaftsgüter zum Laufzeitende erworben werden. In diesem Fall müssen die gemieteten oder geleasten Wirtschaftsgüter zum Zeitpunkt des Vertragsschlusses beim Antragsteller aktiviert werden.
	- bb) Miet- bzw. Leasingverträge über Grundstücke und Gebäude müssen eine Mindestvertragslaufzeit von fünf Jahren nach dem voraussichtlichen Abschluss des Investitionsvorhabens haben. Die Gewährung eines Zuschusses ist davon abhängig, dass der Vermieter bzw. Leasinggeber und der Antragsteller die gesamtschuldnerische Haftung für eine eventuelle Rückzahlung des Zuschussbetrages übernehmen. Die gesamtschuldnerische Haftung des Vermieters bzw. Leasinggebers kann entsprechend der Weitergabe des Fördervorteils an den Zuwendungsempfänger reduziert werden.
- e) im Fall der Übernahme einer Betriebsstätte die förderfähigen Anschaffungskosten der Wirtschaftsgüter des Sachanlagevermögens bis zur Höhe des Marktpreises. Anschaffungskosten für Wirtschaftsgüter, die bereits gefördert wurden, sind hiervon abzuziehen.
- f) im Fall von Investitionsvorhaben zur Beschleunigung der Transformation hin zu einer klimaneutralen und nachhaltigen Wirtschaft, die umweltschutzbezogenen bzw. energieeffizienzbezogenen Kosten bzw. die Mehrkosten des Investitionsvorhabens.

# 3.1.3 Nicht förderfähige Kosten bei sachkapitalbezogenen Zuschüssen

Bei sachkapitalbezogenen Zuschüssen sind folgende Kosten nicht förderfähig:

- a) die Kosten des Grundstückserwerbs,
- b) Investitionen, die der Ersatzbeschaffung<sup>26</sup> dienen,
- c) die Anschaffungs- bzw. Herstellungskosten für PKW, Kombifahrzeuge, LKW, Omnibusse und Schienenfahrzeuge sowie sonstige Fahrzeuge, die im Straßenverkehr zugelassen sind und primär dem Transport dienen; ebenfalls nicht zu den förderfähigen Kosten gehören bemannte Luft- und Wasserfahrzeuge sowie unbemannte Luft- und Wasserfahrzeuge, die primär dem Transport dienen,
- d) sämtliche der Stromerzeugung dienende Anlagen, bei denen es sich nicht um Anlagen handelt, die der Energieerzeugung durch erneuerbare Quellen für den überwiegenden betrieblichen Eigenbedarf der zu fördernden Betriebsstätte dienen,
- e) gebrauchte Wirtschaftsgüter, es sei denn, es handelt sich um Investitionen zum Erwerb der Vermögenswerte einer Betriebsstätte, die geschlossen wurde oder ohne diesen Erwerb geschlossen worden wäre,

<sup>&</sup>lt;sup>25</sup> Die Anschaffungskosten für Windkraftanlagen von energieintensiven Unternehmen können bis zu einer Höhe von 100% der Gesamtkosten förderfähig sein.

<sup>&</sup>lt;sup>26</sup> Eine Ersatzbeschaffung liegt nicht vor, wenn das neu angeschaffte oder hergestellte Wirtschaftsgut wegen seiner technischen Überlegenheit oder rationelleren Arbeitsweise für den Betrieb eine wesentlich andere Bedeutung hat als das ausgeschiedene Wirtschaftsgut.

- f) mobile Wirtschaftsgüter, die außerhalb des Fördergebietes eingesetzt werden.<sup>27</sup>
- g) Wirtschaftsgüter, die nach Anschaffung oder Herstellung wieder verkauft und über Leasing oder Miete zurück geleast oder gemietet werden (Ausnahme: Sale-and-Mietkauf-back stellt sich als reines Finanzierungsgeschäft dar),
- Wirtschaftsqüter" (Wirtschaftsgüter h) "geringwertige mit Anschaffungsund Herstellungskosten bis 800 Euro) nach § 6 Absatz 2 EStG<sup>28</sup> sowie Wirtschaftsgüter. die nach § 6 Abs. 2a EStG im "Pool" aktiviert werden,
- i) Wirtschaftsgüter, deren Anschaffung und Herstellung zur Durchführung des gewöhnlichen Geschäftsbetriebs am Investitionsort nicht erforderlich sind (z. B. Kunstgegenstände, Richtfeste),
- i) Gebühren aller Art, auch wenn diese aktiviert werden,
- k) Gezahlte Baukostenzuschüsse.
- I) Finanzierungen aller Art.
- m) Versicherungen.
- n) Eigenleistungen,
- o) Umsatzsteuer,
- p) auf Rechnungen ausgewiesene Skonti und Rabatte, unabhängig von ihrer Inanspruchnahme,
- q) im Fall von Investitionsvorhaben zur Beschleunigung der Transformation hin zu einer klimaneutralen und nachhaltigen Wirtschaft, die nicht unmittelbar mit der Verbesserung **Umweltschutzes** oder des der Verbesserung der Energieeffizienz zusammenhängenden Kosten.

#### 3.1.4 Lohnkostenbezogene Zuschüsse

(1) Lohnkostenbezogene Zuschüsse können gewährt werden, wenn:

- a) die zu fördernden Dauerarbeitsplätze an ein nach dieser Richtlinie förderfähiges Investitionsvorhaben gebunden sind. Eine solche Bindung liegt vor, wenn die zu fördernden Dauerarbeitsplätze Tätigkeiten betreffen, auf die sich die Investition bezieht und wenn diese Arbeitsplätze innerhalb eines Zeitraumes von drei Jahren nach Vorhabensbeginn geschaffen werden;
- b) die Jahresbruttolohnsumme der zu fördernden Dauerarbeitsplätze mindestens 50.000 Euro und maximal 100.000 Euro (einschließlich Anteil des Arbeitgebers an den gesetzlichen Sozialabgaben), ausgehend von einer Vollzeitstelle, beträgt.

(2) Bemessungsgrundlage sind der Bruttoverdienst (vor Steuern) und die gesetzlichen Sozialabgaben für diese Arbeitskräfte für zwei Jahre, jedoch nicht länger als bis zum Ende des dritten Jahres nach Vorhabensbeginn. Die Gehälter und Vergütungen für Geschäftsführer, geschäftsführende Gesellschafter, Vorstände und Auszubildende sind nicht förderfähig.

(3) Zugrunde gelegt werden können lediglich die neu geschaffenen Arbeitsplätze, die zu einem Nettozuwachs an Beschäftigten im Verhältnis zur durchschnittlichen Beschäftigtenzahl in den vergangenen zwölf Monaten vor Antragstellung führen. Die der Förderung zugrunde liegenden Dauerarbeitsplätze müssen mindestens fünf Jahre tatsächlich besetzt bleiben.

<sup>&</sup>lt;sup>27</sup> Ausnahme: Wenn mobile Wirtschaftsgüter im Rahmen von Telearbeit eingesetzt werden, gilt der Ort der Leistungserbringung als unselbständiger Bestandteil der geförderten Betriebsstätte des Unternehmens. <sup>28</sup> Einkommensteuergesetz in der Fassung der Bekanntmachung vom 8. Oktober 2009 (BGBI. I S. 3366, 3862),

das zuletzt durch Art. 27 des Gesetzes vom 20. August 2021 (BGBI. I S. 3932) geändert worden ist.

# 3.1.5 Höhe der Gesamtinvestition

Die Höhe der Gesamtinvestition für ein Vorhaben muss mindestens 100.000 Euro betragen.

### 3.2 Gemeinnützige, wirtschaftsnahe, außeruniversitäre Forschungseinrichtungen

(1) Förderfähig sind bauliche Investitionen zur Errichtung und zum Ausbau von Forschungsinfrastrukturen.<sup>29</sup> Aufwendungen für Reparaturen und Instandhaltungen zählen nicht zu den baulichen Investitionen.

(2) Der für den Betrieb und die Nutzung der Infrastruktur berechnete Preis muss dem Marktpreis entsprechen.

(3) Die Infrastruktur muss mehreren Nutzern offenstehen und der Zugang zu transparenten und diskriminierungsfreien Bedingungen gewährt werden. Unternehmen, die mindestens 10 Prozent der Investitionskosten der Infrastruktur finanziert haben, können einen bevorzugten Zugang zu günstigeren Bedingungen erhalten. Um Überkompensationen zu verhindern, muss der Zugang in einem angemessenen Verhältnis zum Investitionsbeitrag des Unternehmens stehen; ferner müssen die Vorzugsbedingungen öffentlich zugänglich gemacht werden.

(4) Wenn eine Forschungsinfrastruktur sowohl wirtschaftlich als auch nicht wirtschaftlich tätig ist. muss:

- a) sie über die Finanzierung, Kosten und Erlöse für jede Art der Tätigkeit getrennte Bücher nach einheitlich angewandten und sachlich zu rechtfertigenden Kostengrundsätzen führen und
- b) ein Monitoring und Rückforderungsmechanismus eingerichtet werden, um sicherzustellen, dass die zulässige Beihilfe nicht überschritten wird, wenn der Anteil der wirtschaftlichen Tätigkeit höher ist als zum Zeitpunkt der Gewährung.

#### 3.3 Kooperationsnetzwerke

(1) Förderfähig sind nur folgende beim Träger anfallende Ausgaben zum Aufbau überbetrieblicher Strukturen und zur Durchführung des Netzwerk-Managements:

- a) Personalkosten
- b) Miete und/oder Nebenkosten
- c) Leistungen Dritter im Zusammenhang mit Veranstaltungen, Projekten und Kosten der Zertifizierung nach den Kriterien der European Cluster Excellence Initiative (ECEI), sowie
- d) sonstige betriebliche Aufwendungen mit einer Pauschale in Höhe von 25 Prozent der Personalkosten.

(2) Betriebliche Aufwendungen von beteiligten Unternehmen sind nicht förderfähig. Unberücksichtigt bleiben überdies Ausgaben, die mit einer Rechnung unterlegt sind, die einen Rechnungsbetrag in Summe von 100 Euro nicht übersteigt.

<sup>&</sup>lt;sup>29</sup> Auf Grundlage von Art. 26 AGVO.

# **3.4 Innovationscluster**

(1) Förderfähig sind beim Träger anfallende Kosten für Investitionen in materielle und immaterielle Vermögenswerte für den Auf- und Ausbau des Innovationsclusters sowie Kosten für Personal und Verwaltung einschließlich Gemeinkosten (Betriebskosten).<sup>30</sup> Betriebskosten können geltend gemacht werden, sofern sie für die folgenden Aktivitäten/Maßnahmen anfallen:

- a) die Betreuung des Innovationsclusters zwecks Erleichterung der Zusammenarbeit, des Informationsaustauschs und der Erbringung und Weiterleitung von spezialisierten und maßgeschneiderten Unterstützungsdienstleistungen für Unternehmen,
- b) Werbemaßnahmen, die darauf abzielen, neue Unternehmen oder Einrichtungen zur Beteiligung am Innovationscluster zu bewegen und die Sichtbarkeit des Innovationsclusters zu erhöhen,
- c) die Verwaltung der Einrichtungen des Innovationsclusters, die Organisation von Ausund Weiterbildungsmaßnahmen, Workshops und Konferenzen zur Förderung des Wissensaustauschs, die Vernetzung und die transnationale Zusammenarbeit sowie Kosten der Zertifizierung nach den Kriterien der European Cluster Excellence Initiative (ECEI).

(2) Unberücksichtigt bleiben Ausgaben, die mit einer Rechnung unterlegt sind, die einen Rechnungsbetrag in Summe von 100 Euro nicht übersteigt.

(3) Betriebliche Aufwendungen von beteiligten Unternehmen sind nicht förderfähig.

# **4. Art und Umfang der Förderung**

# **4.1 Zuwendungsart**

Die Zuwendung erfolgt als Projektförderung. Die hierfür geltenden Bestimmungen der W zu § 44 Thüringer Landeshaushaltsordnung (ThürLHO) sind anzuwenden, soweit diese Richtlinie nichts Abweichendes regelt.

# **4.2 Finanzierungsart und Form der Zuwendung**

Die Zuwendung wird als Anteilsfinanzierung in Form eines nicht rückzahlbaren Zuschusses gewährt.

# **4.3 Förderhöchstsätze, Beihilfeintensität**

# **4.3.1 Gewerbliche Wirtschaft**

(1) Bei Investitionsvorhaben von Unternehmen der gewerblichen Wirtschaft darf die Beihilfeintensität der gewährten Förderung die nachstehenden Förderhöchstsätze nicht überschreiten:

<sup>30</sup> Die Förderung der Betriebskosten erfolgt wie in Ziffer 3.3.

a) Bei Betriebsstätten in den Landkreisen Altenburger Land, Greiz, Saalfeld-Rudolstadt und der kreisfreien Stadt Suhl (C-Fördergebiet):

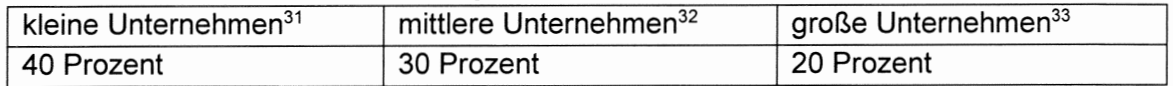

b) Bei Betriebsstätten in den Landkreisen Gotha, Hildburghausen, Kyffhäuserkreis, Nordhausen, Saale-Orla-Kreis, Schmalkalden-Meiningen, Sonneberg, Unstrut-Hainich-Kreis, Wartburgkreis sowie in der kreisfreien Stadt Gera und der Stadt Kölleda (C-Fördergebiet):

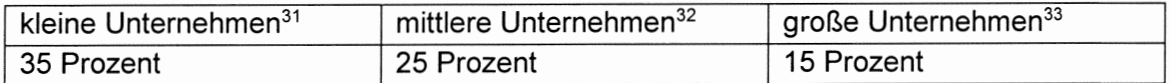

c) Bei Betriebsstätten in der Stadt Eisenach (C-Fördergebiet):

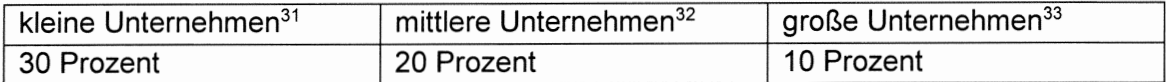

d) Bei Betriebsstätten in den Landkreisen Eichsfeld, Ilm-Kreis, Saale-Holzland-Kreis, Sömmerda (ohne Kölleda), Weimarer Land sowie in den kreisfreien Städten Erfurt, Jena und Weimar (D-Fördergebiet):

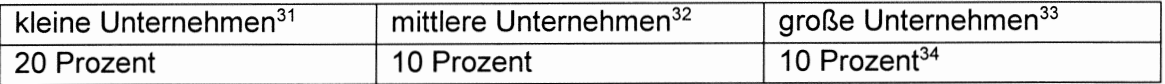

(2) Bemessungsgrundlage sind die nach dieser Richtlinie förderfähigen Kosten.

(3) Sofern sich bei Investitionsvorhaben mit besonderen Umweltschutzeffekten die Bemessungsgrundlage anhand der Mehrkosten des Investitionsvorhabens ergibt, darf die Beihilfeintensität der gewährten Förderung die nachstehenden Förderhöchstsätze nicht überschreiten:

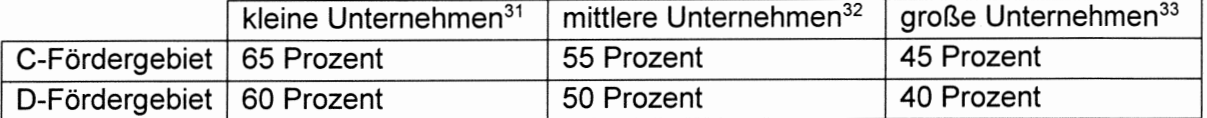

Werden die beihilfefähigen Kosten ohne Durchführung eines kontrafaktischen Szenarios ermittelt, so sind die beihilfefähigen Kosten die Investitionskosten, die in direktem Zusammenhang mit einer Verbesserung des Umweltschutzes stehen, und die vorgenannten Beihilfehöchstintensitäten verringern sich jeweils um 50 Prozent.

<sup>&</sup>lt;sup>31</sup> Definition kleiner Unternehmen nach Art. 2 Nr. 2 des Anhangs I der AGVO.

<sup>32</sup> Mittlere Unternehmen sind solche nach Art. 2 Nr. 1 des Anhangs I der AGVO, die nicht die Voraussetzungen des Art. 2 Nr. 2 und 3 des Anhangs I der AGVO erfüllen.

<sup>&</sup>lt;sup>33</sup> Definition großer Unternehmen nach Art. 2 Nr. 24 AGVO.

<sup>34</sup> Bei Vorhaben, die keine besonderen Investitionsvorhaben zur Beschleunigung der Transformation hin zu einer klimaneutralen und nachhaltigen Wirtschaft sind, ist die De-minimis-Verordnung Grundlage für die Förderung. In diesem Fall bemisst sich die Maximalförderung nach dem von der De-minimis-Verordnung festgelegten Höchstbetrag.

(4) Sofern sich bei Investitionsvorhaben mit besonderen Energieeffizienzeffekten die Bemessungsgrundlage anhand der Mehrkosten des Investitionsvorhabens ergibt, darf die Beihilfeintensität der gewährten Förderung die nachstehenden Förderhöchstsätze nicht überschreiten:

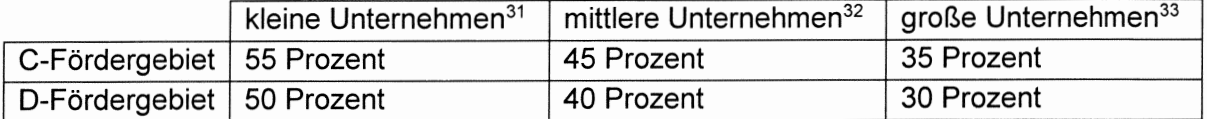

Werden die beihilfefähigen Kosten ohne Durchführung eines kontrafaktischen Szenarios ermittelt, so sind die beihilfefähigen Kosten die Investitionskosten, die in direktem Zusammenhang mit einer Verbesserung der Energieeffizienz stehen, und die vorgenannten Beihilfehöchstintensitäten verringern sich jeweils um 50 Prozent.

(5) Für Regionalbeihilfen für große Investitionsvorhaben (über 55 Mio. Euro förderfähige Investitionskosten) gilt ein angepasster Beihilfehöchstsatz.<sup>35</sup>

(6) Thüringer Betriebsstätten können mit einem Zuschuss bis zur Höhe des ausgewiesenen maximal zulässigen Beihilfehöchstsatzes gefördert werden, sofern sich der Sitz des zu fördernden Unternehmens im Freistaat Thüringen befindet oder dieser bis zum Vorhabensende nach Thüringen verlagert wird. Wird diese Voraussetzung nicht erfüllt, verringert sich der maximal mögliche Zuschussbetrag um 10 Prozent.

Darüber hinaus ist für eine Förderung mit dem maximal zulässigen Beihilfehöchstsatz Voraussetzung, dass das Vorhaben in einer Betriebsstätte mit Tarifbindung erfolgt. Eine Tarifbindung ist gegeben, wenn eine Tarifbindung nach dem Tarifvertragsgesetz in der jeweils geltenden Fassung vorliegt. Die Tarifbindung muss unabhängig von der Laufzeit der Tarifverträge über den Investitionszeitraum und während des Uberwachungszeitraums fortbestehen. Wird diese Voraussetzung nicht erfüllt, verringert sich der maximal mögliche Zuschussbetrag um 5 Prozent.

# 4.3.2 Gemeinnützige, wirtschaftsnahe, außeruniversitäre Forschungseinrichtungen

(1) Bei Investitionsvorhaben von gemeinnützigen, wirtschaftsnahen, außeruniversitären Forschungseinrichtungen beträgt der Förderhöchstsatz 50 Prozent der förderfähigen Kosten.<sup>36</sup>

(2) Kommt eine Förderung nach Ziffer 3.2 nicht in Frage, können Investitionen der Forschungseinrichtungen mit den in Ziffer 4.3.1 genannten Förderhöchstsätzen subsidiär zu einschlägigen Förderprogrammen des Bundes und des Landes unterstützt werden. Förderfähig ist dann neben der baulichen Investition auch die Investition in die Erstausstattung. Die Regelungen unter Ziffer 2.1.1, Ziffer 5.2 und Ziffer 3.1.1 finden dabei keine Anwendung.

# 4.3.3 Kooperationsnetzwerke

(1) Der Fördersatz kann bis zu 75 Prozent der förderfähigen Ausgaben betragen.

(2) Die Zuwendung wird als De-minimis-Förderung gewährt.

<sup>35</sup> Der angepasste Beihilfehöchstsatz wird berechnet nach Art. 2 Nr. 20 AGVO.

<sup>36</sup> Beihilfen über 35 Mio. Euro je Forschungsinfrastruktur müssen einzeln bei der Europäischen Kommission angemeldet werden.

(3) Wirtschaftszweige gemäß Art. 1 der "De-minimis-Verordnung" sind von der Förderung ausgeschlossen.

(4) Sämtliche einem Träger gewährten "De-minimis"-Beihilfen dürfen in einem Zeitraum von drei Jahren den in der De-minimis-Verordnung festgelegten Gesamtbetrag nicht übersteigen. Der Zuwendungsempfänger ist hinsichtlich dieses Höchstbetrages zur Offenlegung aller "Deminimis"-Beihilfen dieses Zeitraums verpflichtet.

(5) Über die Höhe der gewährten Beihilfe wird dem Zuwendungsempfänger eine "De-minimis"-Bescheinigung ausgestellt.

# 4.3.4 Innovationscluster

Die Förderung von Innovationsclustern beträgt

- a) bei Investitionskosten bis zu 55 Prozent,
- b) bei Kosten für Personal und Verwaltung einschließlich Gemeinkosten bis zu 50 Prozent der förderfähigen Gesamtkosten.

### 4.4 Höhe der förderfähigen Kosten<sup>37</sup>

### 4.4.1 Unternehmen der gewerblichen Wirtschaft

(1) Die Höhe der förderfähigen Kosten beträgt maximal 750.000 Euro je neu geschaffenem Dauerarbeitsplatz<sup>38</sup> sowie maximal 500.000 Euro je gesichertem Dauerarbeitsplatz, der mit einem betriebsangehörig Beschäftigten besetzt ist.

(2) Bei Investitionen, die im Zusammenhang mit der Verlagerung einer Betriebsstätte erfolgen, sind Erlöse, die aus der Veräußerung der bisherigen Betriebsstätte erzielt werden bzw. erzielbar wären und eventuelle Entschädigungsbeträge (z. B. nach Baugesetzbuch) von den förderfähigen Investitionskosten abzuziehen.

#### 4.4.2 Kooperationsnetzwerke

(1) Bei Kooperationsnetzwerken beteiligt sich der Freistaat Thüringen in einer Anlaufphase von maximal 36 Monaten an den Ausgaben unter Einhaltung des nach De-minimis-VO maximal möglichen Förderbetrages je Vorhaben.

(2) Die Förderung kann mit besonderer Begründung zweimalig um jeweils bis zu drei Jahre zu den genannten Bedingungen verlängert werden.

<sup>&</sup>lt;sup>37</sup> Kosten im Sinne dieser Richtlinie sind Ausgaben im Sinne der Anlage 2 der VV Nr. 5.1 zu § 44 ThürLHO (ANBest-P).

<sup>&</sup>lt;sup>38</sup> Ziffer 5.2.4 gilt entsprechend.

# 4.4.3 Innovationscluster

(1) Der Freistaat Thüringen beteiligt sich an den Kosten für Innovationscluster in einem Zeitraum von maximal 10 Jahren mit insgesamt bis zu 5 Mio. Euro je Vorhaben.<sup>39</sup>

(2) Die Förderung für Personal und Verwaltung einschließlich Gemeinkosten darf nicht mehr als 50 Prozent der förderfähigen Gesamtkosten betragen.

(3) Eine Beteiligung des Freistaats Thüringen mit bis zu 7,5 Mio. Euro ist möglich, wenn eine der folgenden Bedingungen erfüllt ist:

- a) das Innovationscluster beinhaltet eine interregionale Kooperation,
- b) das Innovationscluster wird auf Unternehmensseite überwiegend von KMU genutzt.

### 5. Zuwendungsvoraussetzungen

### 5.1 Vorhabensbeginn

(1) Förderanträge müssen vor Beginn der Arbeiten für das Investitionsvorhaben gestellt werden.

(2) Beginn der Arbeiten für das Investitionsvorhaben ist entweder

- a) der Abschluss eines der Ausführung zuzurechnenden Lieferungs- und Leistungsvertrages oder
- b) der Beginn der Bauarbeiten für die Investition oder
- c) die erste rechtsverbindliche Verpflichtung zur Bestellung von Ausrüstung oder
- d) eine andere Verpflichtung, die die Investition unumkehrbar macht.

Der früheste der vorgenannten Zeitpunkte ist maßgebend. Der Kauf von Grundstücken sowie Vorarbeiten wie die Einholung von Genehmigungen und die Erstellung vorläufiger Durchführbarkeitsstudien gelten nicht als Beginn der Arbeiten für das Investitionsvorhaben. Bei Baumaßnahmen gelten Planung<sup>40</sup> und Bodenuntersuchung nicht als Beginn der Arbeiten.

# 5.2 Bedeutende regionalwirtschaftliche Effekte des Investitionsvorhabens

#### $5.2.1$

(1) Für die Förderung kommen nur solche Investitionen in Betracht, die ausgehend vom Investitionsvolumen oder von der Zahl der geschaffenen Dauerarbeitsplätze bedeutende regionalwirtschaftliche Effekte erwarten lassen.<sup>41</sup>

(2) Investitionsvorhaben von Betriebsstätten, die den Wirtschaftszweigen der Positivliste gem. Anlage I zuzuordnen sind, können daher nur gefördert werden, wenn:

<sup>39</sup> Die Förderung wird jeweils maximal für 3 Jahre gewährt und kann bis zum Erreichen des Gesamtförderzeitraums verlängert werden.

<sup>&</sup>lt;sup>40</sup> Zu den Planungsleistungen zählen die Leistungsphasen 1 bis 9 gemäß Abschnitt 3 der HOAI. Leistungen, die vor Antragstellung beauftragt wurden, können nicht gefördert werden.

<sup>&</sup>lt;sup>41</sup> Bei Investitionen eines bisher nicht ansässigen Unternehmens in der Gemeinde, bei Investitionen eines ansässigen Unternehmens in eine Diversifizierung der Tätigkeit und bei Investitionen zum Erwerb der Vermögenswerte einer Betriebsstätte, die geschlossen wurde oder ohne diesen Erwerb geschlossen worden wäre, gelten die bedeutenden regionalwirtschaftlichen Effekte im Hinblick auf das Investitionsvolumen sowie die Zahl der zu schaffenden Dauerarbeitsplätze als erfüllt.

- a) die Anzahl der zur Antragstellung bereits vorhandenen Dauerarbeitsplätze nach Abschluss des Investitionsvorhabens um mindestens 10 Prozent erhöht wird (Teilzeitarbeitsplätze sind anteilig zu berücksichtigen) oder
- b) der auf ein Jahr bezogene Gesamtinvestitionsbetrag den Durchschnitt der handelsrechtlich planmäßigen Abschreibungen in den letzten drei Geschäftsjahren um mindestens 50 Prozent übersteigt.

(3) Investitionsvorhaben von Betriebsstätten, die den Wirtschaftszweigen der bedingten Positivliste gem. Anlage II zuzuordnen sind, können nur gefördert werden, wenn:

- a) die Anzahl der zur Antragstellung bereits vorhandenen Dauerarbeitsplätze nach Abschluss des Investitionsvorhabens um mindestens 10 Prozent erhöht wird (Teilzeitarbeitsplätze sind anteilig zu berücksichtigen) oder
- b) der auf ein Jahr bezogene Gesamtinvestitionsbetrag den Durchschnitt der handelsrechtlich planmäßigen Abschreibungen in den letzten drei Geschäftsjahren um mindestens 50 Prozent übersteigt

und mindestens eines der nachfolgenden, auf die Stärkung der regionalen Produktivität bzw. Einkommensbasis ausgerichteten Kriterien erfüllt ist:

- c) Das Investitionsvorhaben erfolat in einer Betriebsstätte. deren Gesamtbruttolohnsumme um jahresdurchschnittlich mindestens 3,5 Prozent im Überwachungszeitraum ansteigt. Der Ausgangswert der Gesamtbruttolohnsumme der zu fördernden Betriebsstätte ist anhand der Bruttoverdienste der letzten vier Quartale vor Antragstellung zu ermitteln. Maßgebliche Lohnsumme ist die Summe der gezahlten Bruttoverdienste für die in der Betriebsstätte Beschäftigten.<sup>42</sup>
- d) Das Investitionsvorhaben erfolgt in einer Betriebsstätte mit Tarifbindung. Eine Tarifbindung ist gegeben, wenn eine Tarifbindung nach dem Tarifvertragsgesetz in der jeweils geltenden Fassung vorliegt. Die Tarifbindung muss zum Zeitpunkt der Antragstellung vorliegen und unabhängig von der Laufzeit der Tarifverträge über den Investitionszeitraum und während des Überwachungszeitraums fortbestehen.

(4) Soweit für die Förderung die bedeutenden regionalwirtschaftlichen Effekte durch die Zahl der geschaffenen Dauerarbeitsplätze dargestellt wird, müssen, sofern mehrere Betriebsstätten innerhalb einer Gemeinde vorhanden sind, sämtliche in den übrigen Betriebsstätten der Gemeinde zum Zeitpunkt der Antragstellung bestehenden Arbeitsplätze mindestens für die Dauer des Überwachungszeitraums (Ziffer 6.5) erhalten werden. Wird diese Verpflichtung nicht erfüllt, so ist als bedeutender regionalwirtschaftlicher Effekt nur die Zahl der Arbeitsplätze zu berücksichtigen, die sich im Saldo der in der bzw. den geförderten Betriebsstätten neu geschaffenen Arbeitsplätze mit den in den anderen Betriebsstätten abgebauten Arbeitsplätzen ergibt.

<sup>&</sup>lt;sup>42</sup> Mitglieder der Geschäftsführung und des Vorstandes zählen nicht zu diesen Beschäftigten. Zulagen, Zuschläge sowie Provisionen und Prämien werden mit einbezogen, soweit sie den Beschäftigten im Erhebungszeitraum gezahlt wurden und es sich nicht um einmalige Jahreszahlungen handelt.

# $5.2.2$

Abweichend von den in Ziffer 5.2.1 genannten bedeutenden regionalwirtschaftlichen Effekten sind die in Ziffer 2.3.2 Absatz 3 a), b) und c) des GRW-Koordinierungsrahmens genannten Investitionsvorhaben förderfähig, wenn der Investitionsbetrag den Durchschnitt der handelsrechtlich planmäßigen Abschreibungen der letzten drei Jahre um mindestens 25 Prozent übersteigt oder die Zahl der in der Betriebstätte bestehenden Dauerarbeitsplätze um mindestens 5 Prozent erhöht wird.

# $5.2.3$

Die förderfähigen Kosten müssen bei Investitionsvorhaben zur Diversifizierung der Produktion einer Betriebsstätte bei großen Unternehmen und KMU mindestens 200 Prozent über dem Buchwert liegen, der in dem Geschäftsjahr vor Beginn der Arbeiten für die wiederverwendeten Vermögenswerte verbucht wurde.

# $5.2.4$

Im Rahmen der Förderung werden nur solche neu geschaffenen Arbeitsplätze berücksichtigt. die mit betriebsangehörig Beschäftigten besetzt sind, deren Jahresbruttolohn<sup>43</sup> (ohne Arbeitgeberanteil an den Sozialbeiträgen) einen Betrag in Höhe von 46.000 Euro je **Beschäftigten** nicht unterschreitet. Für Investitionen von Unternehmen des Tourismusgewerbes gilt abweichend ein Betrag in Höhe von 32.000 Euro je Beschäftigten und für Investitionen von förderfähigen Handwerksunternehmen gilt abweichend ein Betrag in Höhe von 41.000 Euro je Beschäftigten.

# $5.2.5$

(1) Die Anzahl der zur Antragstellung bereits vorhandenen Dauerarbeitsplätze entspricht der durchschnittlichen Anzahl der Beschäftigten in den letzten zwölf Monaten vor Antragstellung, wobei in diesem Zeitraum abgebaute oder aufgebaute Stellen sowie die Vollzeit-, Teilzeit- und saisonal Beschäftigten mit ihren Bruchteilen der jährlichen Arbeitseinheiten zu berücksichtigen sind.

(2) Ausbildungsplätze können wie Dauerarbeitsplätze einbezogen werden. Entscheidet sich der Antragsteller gegen die Einbeziehung von Ausbildungsplätzen, so werden diese weder zum Zeitpunkt der Antragstellung noch nach Abschluss des Investitionsvorhabens gewertet.

# $5.2.6$

In Fällen der Errichtung einer neuen Betriebsstätte werden im Hinblick auf die zu erzielenden bedeutenden regionalwirtschaftlichen Effekte auch die bereits bestehenden Betriebsstätten des zu fördernden Unternehmens in der Gemeinde berücksichtigt.

<sup>&</sup>lt;sup>43</sup> Als Bruttoverdienst gilt, in Anlehnung an den Statistischen Bericht über die vierteljährliche Verdiensterhebung in Thüringen des Thüringer Landesamtes für Statistik, der vereinbarte Verdienst einschließlich Zulagen und Zuschläge sowie Provisionen und Prämien, soweit sie den Beschäftigten für ihre Arbeitsleistung im Erhebungszeitraum gezahlt wurden und es sich nicht um einmalige Jahreszahlungen, wie z. B. Jahresabschlussprämien und Gewinnanteile, handelt.

Dies gilt in den Fällen entsprechend, in denen der Zuwendungsempfänger zum Zeitpunkt der Antragstellung beabsichtigt, dieselbe oder eine ähnliche Tätigkeit während des Investitionszeitraums oder in den beiden Jahren nach Abschluss der geförderten Investition in einer bestehenden Betriebsstätte einer anderen politischen Gemeinde in Thüringen einzustellen.<sup>44</sup>

Werden im Zuge der Errichtung einer Betriebsstätte in Thüringen Dauerarbeitsplätze aus einer anderen Betriebsstätte des Unternehmens/der Unternehmensgruppe im Bundesgebiet verlagert, so werden diese Arbeitsplätze als zu sichernde Arbeitsplätze gewertet.<sup>45</sup>

# 5.3 Beihilfefreier Eigenbeitrag

Der Zuwendungsempfänger muss entweder aus eigenen oder aus fremden Mitteln einen Eigenbeitrag von mindestens 25 Prozent der beihilfefähigen Kosten leisten, der keinerlei öffentliche Förderung enthält.<sup>46</sup>

# 5.4 Anmeldepflicht bei der Kommission

(1) Investitionsvorhaben mit beihilfefähigen Kosten ab einer Höhe von 110 Mio. Euro müssen einzeln bei der Europäischen Kommission angemeldet werden, wenn die Investitionsbeihilfe den angepassten Beihilfehöchstsatz, der im Einklang mit dem in Art. 2 Nr. 20 AGVO festgelegten Mechanismus errechnet wird, übersteigt.<sup>47</sup>

(2) Die Anmeldepflicht besteht außerdem im Fall der Ziffer 2.5.8 Abs. 3 des GRW-Koordinierungsrahmens.<sup>48</sup>

#### $5.5$ Weitere Zuwendungsvoraussetzungen für Kooperationsnetzwerke und Innovationscluster

# $5.5.1$

Mit dem Antrag ist ein inhaltliches Konzept zur Aufgabenstellung und zu den Zielsetzungen des Kooperationsnetzwerks oder des Innovationsclusters sowie ein nachvollziehbares Finanzkonzept für den jeweiligen Förderzeitraum vorzulegen. Dabei ist eine nachhaltige Entwicklung anzustreben, die nach Beendigung der Förderung mit einer Eigenfinanzierung darstellbar ist.

Bei länderübergreifenden Vorhaben ist es zwingende Voraussetzung, dass die Projekte innerhalb der Länder abgestimmt sind. Bei neuen Vorhaben ist insbesondere die Abgrenzung zu Konkurrenz- und Parallelinitiativen sicherzustellen.

Vorförderungen für das Kooperationsnetzwerk oder das Innovationscluster werden jeweils angerechnet.

<sup>&</sup>lt;sup>44</sup> Ziffer 5.2.4 gilt bei Verlagerungsinvestitionen nur für die zusätzlichen Dauerarbeitsplätze.

<sup>&</sup>lt;sup>45</sup> Darüber hinaus ist Ziffer 2.2.3 des GRW-Koordinierungsrahmens zu beachten.

<sup>&</sup>lt;sup>46</sup> Dies ist beispielsweise nicht der Fall bei subventionierten Darlehen, öffentlichen Eigenkapitaldarlehen oder öffentlichen Beteiligungen, die dem Grundsatz des marktwirtschaftlich handelnden Kapitalgebers nicht genügen und auch nicht bei staatlichen Garantien mit Beihilfeelementen oder staatlichen Förderungen, die nach der Deminimis-Regel gewährt werden.

 $47$  Vgl. Art. 4 Abs. 1 a) AGVO.

<sup>&</sup>lt;sup>48</sup> Dies gilt nicht für die innerstaatliche Verlagerung einer Betriebsstätte.

# $5.5.2$

Die Räumlichkeiten, Anlagen und Tätigkeiten des Kooperationsnetzwerks oder des Innovationsclusters müssen mehreren Nutzern offenstehen und der Zugang muss zu transparenten und diskriminierungsfreien Bedingungen gewährt werden. Die beteiligten Unternehmen und Nutzer zahlen Entgelte für die Nutzung der Anlagen und die Beteiligung an Tätigkeiten des Kooperationsnetzwerks/Innovationsclusters. Diese müssen dem Marktpreis entsprechen beziehungsweise die Kosten einschließlich einer angemessenen Gewinnspanne widerspiegeln.

Bei Innovationsclustern können Unternehmen, die mindestens 10 Prozent der Investitionskosten des Innovationsclusters finanziert haben, einen bevorzugten Zugang zu günstigeren Bedingungen erhalten. Um Überkompensationen zu verhindern, muss der Zugang in einem angemessenen Verhältnis zum Investitionsbeitrag des Unternehmens stehen; ferner sind die Vorzugsbedingungen öffentlich zugänglich zu machen.

# $5.5.3$

Prioritär sollen die Kooperationsnetzwerke oder die Innovationscluster folgenden innovationsorientierten Spezialisierungs- und Querschnittsfeldern zuzuordnen sein:

- a) industrielle Produktion und Systeme
- b) nachhaltige und intelligente Mobilität und Logistik
- c) gesundes Leben und Gesundheitswirtschaft
- d) nachhaltige Energie- und Ressourcenverwendung
- e) Informations- und Kommunikationstechnologien
- f) Kreativwirtschaft
- g) produktionsnahe Dienstleistungen

# $5.5.4$

Soweit in dieser Richtlinie nichts Abweichendes geregelt ist, gelten im Übrigen die Ziffern 3.4.4 und 3.4.5 des GRW-Koordinierungsrahmens.

#### 6. Sonstige Zuwendungsbestimmungen

#### 6.1 Zusätzlichkeit der Förderung

Fördermittel nach dieser Richtlinie sind zusätzliche Hilfen. Sie sind nicht dazu vorgesehen, andere Finanzierungsmöglichkeiten zu ersetzen.

# 6.2 Mitteilungspflichten des Zuwendungsempfängers

Der Zuwendungsempfänger hat der Bewilligungsbehörde unverzüglich alle Tatsachen mitzuteilen, die der Bewilligung, Auszahlung oder dem Belassen des Zuschusses entgegenstehen oder die für die Rückforderung des ausgezahlten Zuschusses erheblich sind. Die subventionserheblichen Tatsachen werden im Verwaltungsverfahren bezeichnet.

# 6.3 Durchführungs- und Investitionszeitraum

(1) Ein gefördertes Investitionsvorhaben soll grundsätzlich innerhalb von 36 Monaten durchgeführt werden. Kann der Zuwendungsempfänger das im Zuwendungsbescheid benannte Investitionsende nicht einhalten, so hat er vor diesem Zeitpunkt bei der Bewilligungsbehörde einen schriftlichen, begründeten Antrag auf Investitionszeitraumverlängerung zu stellen. Ein Anspruch auf Gewährung der Investitionszeitraumverlängerung sowie auf die Übertragung des Auszahlungsanspruchs der Fördermittel in die Folgejahre besteht nicht.

(2) Die Durchführung des Vorhabens ist grundsätzlich mit der Anschaffung bzw. Herstellung des letzten zum Vorhaben gehörenden Wirtschaftsgutes beendet. Zeitpunkt der Anschaffung ist der Zeitpunkt der Lieferung. Ist Gegenstand eines Kaufvertrages über ein Wirtschaftsgut auch dessen Montage, so ist das Wirtschaftsgut erst mit der Beendigung der Montagearbeit geliefert. Zeitpunkt der Herstellung ist der Zeitpunkt der Fertigstellung. Ein Wirtschaftsgut ist fertig hergestellt, sobald es seiner Zweckbestimmung entsprechend genutzt werden kann.

### 6.4 Nachbewilligung von Fördermitteln

Eine Nachbewilligung von Fördermitteln im Rahmen desselben Vorhabens erfolgt nicht.

### 6.5 Zweckbindungs- und Überwachungsfrist

(1) Die Zweckbindungs- und Überwachungsfrist bezeichnet den Zeitraum, in dem der Förderzweck, insbesondere die überwiegende Ausführung der förderfähigen Tätigkeit und die Schaffung bzw. Sicherung der der Förderung zugrunde gelegten Dauerarbeitsplätze, zu erfüllen ist. Die Zweckbindungs- und Überwachungsfrist, die nach Abschluss des Investitionsvorhabens beginnt, beträgt für Vorhaben der gewerblichen Wirtschaft einschließlich des Tourismusgewerbes mindestens fünf Jahre. Für Investitionsvorhaben von gemeinnützigen, wirtschaftsnahen, außeruniversitären Forschungseinrichtungen nach Ziffer 3.2 und Innovationsclustern beträgt die Zweckbindungsfrist für Träger und ggf. Betreiber mindestens fünfzehn Jahre.

(2) Die durch GRW-Zuschüsse geförderten Wirtschaftsgüter sind über die Dauer der Zweckbindungsfrist für die überwiegende Ausführung der förderfähigen Tätigkeit entsprechend einzusetzen. Die der Förderung zugrunde gelegten Dauerarbeitsplätze sind über die Dauer der Überwachungsfrist tatsächlich zu besetzen oder zumindest dauerhaft auf dem Arbeitsmarkt anzubieten.

#### **6.6 Verbleibensfrist**

(1) Die Verbleibensfrist bezeichnet den Zeitraum, in dem die geförderten Wirtschaftsgüter in der geförderten Betriebsstätte verbleiben müssen.

(2) Für Vorhaben der gewerblichen Wirtschaft beträgt dieser Zeitraum mindestens fünf Jahre. Für Investitionsvorhaben von gemeinnützigen, wirtschaftsnahen, außeruniversitären Forschungseinrichtungen und Innovationsclustern beträgt dieser Zeitraum für Träger und ggf. Betreiber mindestens fünfzehn Jahre.

(3) Die Verbleibensfrist beginnt nach Abschluss des Investitionsvorhabens. Der Ersatz der geförderten Wirtschaftsgüter durch gleich- oder höherwertige Wirtschaftsgüter innerhalb dieser Frist ist zulässig. Das ersetzende Wirtschaftsgut ist nicht erneut förderfähig.

### **6.7 Haftung für Erstattungsansprüche**

(1) Grundsätzlich wird für Erstattungsansprüche dadurch Sicherheit geleistet, dass die Gesellschafter anteilig entsprechend ihrer prozentualen Beteiligung an der Gesellschaft den öffentlich-rechtlichen Schuldbeitritt erklären.

Von der Erklärung des öffentlich-rechtlichen Schuldbeitritts wird bei Zuschüssen bis 50.000 Euro abgesehen.

(2) Der Schuldbeitritt ist bei natürlichen Personen begrenzt auf die Höhe von zwei Bruttojahreseinkommen des betreffenden Gesellschafters gemäß den Einkommenssteuerbescheiden der beiden letzten Jahre vor der Bewilligung. Sind die Gesellschafter beschränkt haftende juristische Personen, kann der Schuldbeitritt auch von deren Gesellschaftern verlangt werden.

### **6.8 Abtretung von Zuschüssen**

(1) Ansprüche aus dem Zuwendungsbescheid dürfen grundsätzlich weder abgetreten noch verpfändet werden.

(2) Eine Abtretung an die vorhabensbegleitende Hausbank ist im Ausnahmefall zulässig, sofern der Zuwendungsempfänger von der Hausbank ausschließlich zur Erfüllung des Zuwendungszweckes einen Vorfinanzierungskredit erhält und die Durchführung des Vorhabens nach wie vor gewährleistet ist.

# **7. Verfahren**

Für die Bewilligung, Auszahlung und Abrechnung der Zuwendung sowie für den Nachweis und die Prüfung der Verwendung und die ggf. erforderliche Aufhebung des Zuwendungsbescheides und die Rückforderung der gewährten Zuwendung gelten zusätzlich die Verwaltungsvorschriften zu § 44 ThürLHO und das Thüringer Verwaltungsverfahrensgesetz in der jeweils gültigen Fassung, soweit nicht in dieser Richtlinie Abweichungen zugelassen worden sind.

#### **7.1 Anträge auf Förderung**

# **7.1.1**

Die Förderanträge müssen auf amtlichem Formular vor Beginn der Arbeiten für das Investitionsvorhaben bei der Thüringer Aufbaubank eingereicht werden. An anderer Stelle eingereichte Anträge werden nicht anerkannt. Die Antragstellung erfolgt über das Online-Portal https://www.aufbaubank.de/TAB-Portal.

# $7.1.2$

(1) Antragsberechtigt für die Förderung von Investitionen der gewerblichen Wirtschaft ist, wer die betriebliche Investition vornimmt. Bei verbundenen Unternehmen im Rahmen einer Mitunternehmerschaft im Sinne des § 15 des Einkommensteuergesetzes oder einer Organschaft im Sinne des § 2 Absatz 2 des Gewerbesteuergesetzes ist derjenige antragsberechtigt, der die Wirtschaftsgüter in der Betriebsstätte im Freistaat Thüringen nutzt. Im Falle von steuerlich anerkannten Betriebsaufspaltungen müssen Besitz- und Betriebsgesellschaft einen gemeinsamen Antrag stellen.

(2) Die steuerlich anerkannte Betriebsaufspaltung, die Mitunternehmerschaft nach § 15 Einkommensteuergesetz oder das Organschaftsverhältnis ist durch eine entsprechende Bescheinigung des Finanzamtes nachzuweisen.

### $7.1.3$

(1) Bei Miete, Mietkauf oder Leasing eines Wirtschaftsgutes ist der Mieter, Mietkäufer bzw. Leasingnehmer antragsberechtigt.

(2) In dem Miet-, Mietkauf- oder Leasingvertrag sind anzugeben:

- a) Die Anschaffungs- oder Herstellungskosten des Objektes, die unkündbare Grundmietzeit, die Höhe der Miet- bzw. Leasingraten sowie der vereinbarte Kauf und/oder Mietverlängerungsoptionen des Mieters bzw. Leasingnehmers und deren Bemessungsgrundlage, die den Restbuchwert nicht übersteigen darf.
- b) In Fällen des Immobilien-Leasings und der Immobilienmiete Anpassungsklauseln bezüglich der Leasingraten aufgrund von Zinsentwicklungen und/oder veränderter Verwaltungskosten.

# 7.2 Antragsunterlagen

Unvollständige Förderanträge sind nach Aufforderung seitens der Thüringer Aufbaubank durch die Antragsteller innerhalb der von der Thüringer Aufbaubank gesetzten Frist zu vervollständigen. Ein Überschreiten dieser Frist stellt einen Ablehnungsgrund dar.

#### 7.3 Bewilligungsverfahren

(1) Dem Zuwendungsbescheid ist Anlage 2 der VV Nr. 5.1 zu § 44 ThürLHO (ANBest-P) beizufügen. Ziffer 6 der VV zu § 44 ThürLHO findet keine Anwendung. Für Vorhaben mit einem Gesamtinvestitionsvolumen ab fünf Mio. Euro ist vor Bewilligung die Zustimmung des GRW-Förderausschusses, bestehend aus Vertretern des Thüringer Ministerium für Wirtschaft, Wissenschaft und Digitale Gesellschaft, der Thüringer Aufbaubank und der Landesentwicklungsgesellschaft Thüringen, zur Förderwürdigkeit einzuholen.

(2) In besonders begründeten Fällen kann das Thüringer Ministerium für Wirtschaft, Wissenschaft und Digitale Gesellschaft Ausnahmen von dieser Richtlinie zulassen.

(3) Das Thüringer Ministerium für Wirtschaft, Wissenschaft und Digitale Gesellschaft behält sich vor, im Bedarfsfall ein Wettbewerbs- oder Priorisierungsverfahren unter Hinzuziehung geeigneter Kriterien und unter Beachtung des Gleichbehandlungsgrundsatzes durchzuführen.

(4) Zum Zeitpunkt der Bewilligung darf die Durchführung des Vorhabens noch nicht beendet sein.

# 7.4 Mittelabruf

(1) Der Zuwendungsempfänger kann die bewilligten Fördermittel auf der Basis bezahlter Rechnungen unter Zugrundelegung des bewilligten Fördersatzes bei der Thüringer Aufbaubank bis spätestens 30.09. eines Jahres abrufen. Er ist in diesem Zusammenhang verpflichtet, spätestens zum 31.08. eines laufenden Jahres der Bewilligungsbehörde die Höhe des voraussichtlichen Mittelabrufs unter Benennung der Abrufmonate mitzuteilen. Abrufanträge werden über das Online-Portal https://www.aufbaubank.de/TAB-Portal bei der Thüringer Aufbaubank gestellt.

(2) Eine Übertragung bewilligter Fördermittel in ein späteres Haushaltsjahr ist nur in besonders begründeten Ausnahmefällen zulässig.

# 7.5 Verwendungsnachweisverfahren

(1) Der Zuwendungsempfänger hat den Verwendungsnachweis anhand des dafür vorgesehenen Formulars nebst Anlagen unter Berücksichtigung der im Zuwendungsbescheid geregelten Anforderungen innerhalb von sechs Monaten nach Abschluss des Investitionsvorhabens bei der Thüringer Aufbaubank vorzulegen.

(2) Es kommt der Regelverwendungsnachweis gemäß Nr. 10.2 VV zu § 44 ThürLHO zur Anwendung. Näheres regelt der Zuwendungsbescheid. Der Verwendungsnachweis wird über das Online-Portal https://www.aufbaubank.de/TAB-Portal gegenüber der Thüringer Aufbaubank erbracht.

# **7.6 Controlling**

Die Fördermaßnahmen werden durch den Zuwendungsgeber einer Zielerreichungskontrolle (Controlling) gemäß Nr. 4 VV zu § 23 ThürLHO unterzogen.

# 7.7 Prüfungsrechte

(1) Die Bewilligungsbehörde und die zuständigen Dienststellen der Europäischen Kommission sind berechtigt, Bücher, Belege und sonstige Geschäftsunterlagen anzufordern und zu prüfen sowie die Verwendung des Zuschusses durch örtliche Erhebungen zu prüfen oder durch Beauftragte prüfen zu lassen (§ 44 Abs. 1 Satz 3 ThürLHO).

(2) Die Prüfungsrechte des Rechnungshofs (§ 91 ThürLHO) sowie die Prüfungsrechte des Bundesrechnungshofs bleiben unberührt.

# 7.8 Aufhebung des Zuwendungsbescheides, Erstattung der Zuwendung

(1) Sofern die dem Zuwendungsbescheid zugrunde liegenden, die Arbeitsplatzzielstellung betreffenden Fördervoraussetzungen nicht erfüllt werden, sind der Zuwendungsbescheid zu widerrufen und die bereits gewährten Fördermittel vom Zuwendungsempfänger bzw. von den haftenden juristischen bzw. natürlichen Personen zurückzufordern. Bei der Bestimmung des Umfangs des Widerrufs und der Rückforderung werden sowohl Dauer als auch Höhe der Verfehlung berücksichtigt. Eine Verfehlung um mehr als die Hälfte der Zeit hat den vollen Widerruf und die volle Rückforderung zur Folge.

(2) Im Übrigen richten sich der Widerruf des Zuwendungsbescheides und die Rückforderung der bereits gewährten Fördermittel bei Verfehlung der dem Zuwendungsbescheid zugrunde liegenden Fördervoraussetzungen nach den Bestimmungen des GRW-Koordinierungsrahmens.

#### 7.9 Strafrechtliche Vorschriften

Sofern der Zuwendungsempfänger unrichtige oder unvollständige Angaben über subventionserhebliche Tatsachen macht oder Angaben über subventionserhebliche Tatsachen unterlässt, kann er sich gemäß § 264 Strafgesetzbuch (StGB) wegen Subventionsbetruges strafbar machen. Nach § 1 des Thüringer Subventionsgesetzes (ThürSubvG) i. V. m. §§ 2 - 6 des Subventionsgesetzes (SubvG) sind subventionserheblich im Sinne von § 264 StGB die Tatsachen, die nach

1. dem Subventionszweck,

2. den Rechtsvorschriften, Verwaltungsvorschriften und Richtlinien über die Subventionsvergabe sowie

3. den sonstigen Vergabevoraussetzungen für die Bewilligung, Gewährung, Rückforderung, Weitergewährung oder das Belassen einer Subvention oder eines Subventionsvorteils erheblich sind. Diese Tatsachen sind im Zuwendungsbescheid als subventionserheblich zu bezeichnen.

#### 8. Förderung nichtinvestiver Unternehmensaktivitäten

Zur Stärkung der Wettbewerbs- und Anpassungsfähigkeit sowie der Innovationskraft von kleinen und mittleren Unternehmen können GRW-Zuschüsse zur Verstärkung von Landesprogrammen in den Bereichen Humankapitalbildung sowie angewandte Forschung und Entwicklung im Rahmen der Technologieförderung eingesetzt werden.

#### 9. Chancengleichheit von Frauen und Männern

Status- und Funktionsbezeichnungen gelten ungeachtet ihres grammatikalischen Geschlechts als geschlechtsneutral.

#### 10. Inkrafttreten, Außerkrafttreten

Diese Richtlinie tritt mit Wirkung vom 1. Januar 2024 in Kraft und zum 31. Dezember 2026 außer Kraft.

Exturt, den 28.2.2024  $\overline{\phantom{a}}$  $\rightarrow$ 

Wolfgang Tiefensee Thüringer Minister für Wirtschaft, Wissenschaft und Digitale Gesellschaft

# **Anlage I: Positivliste**

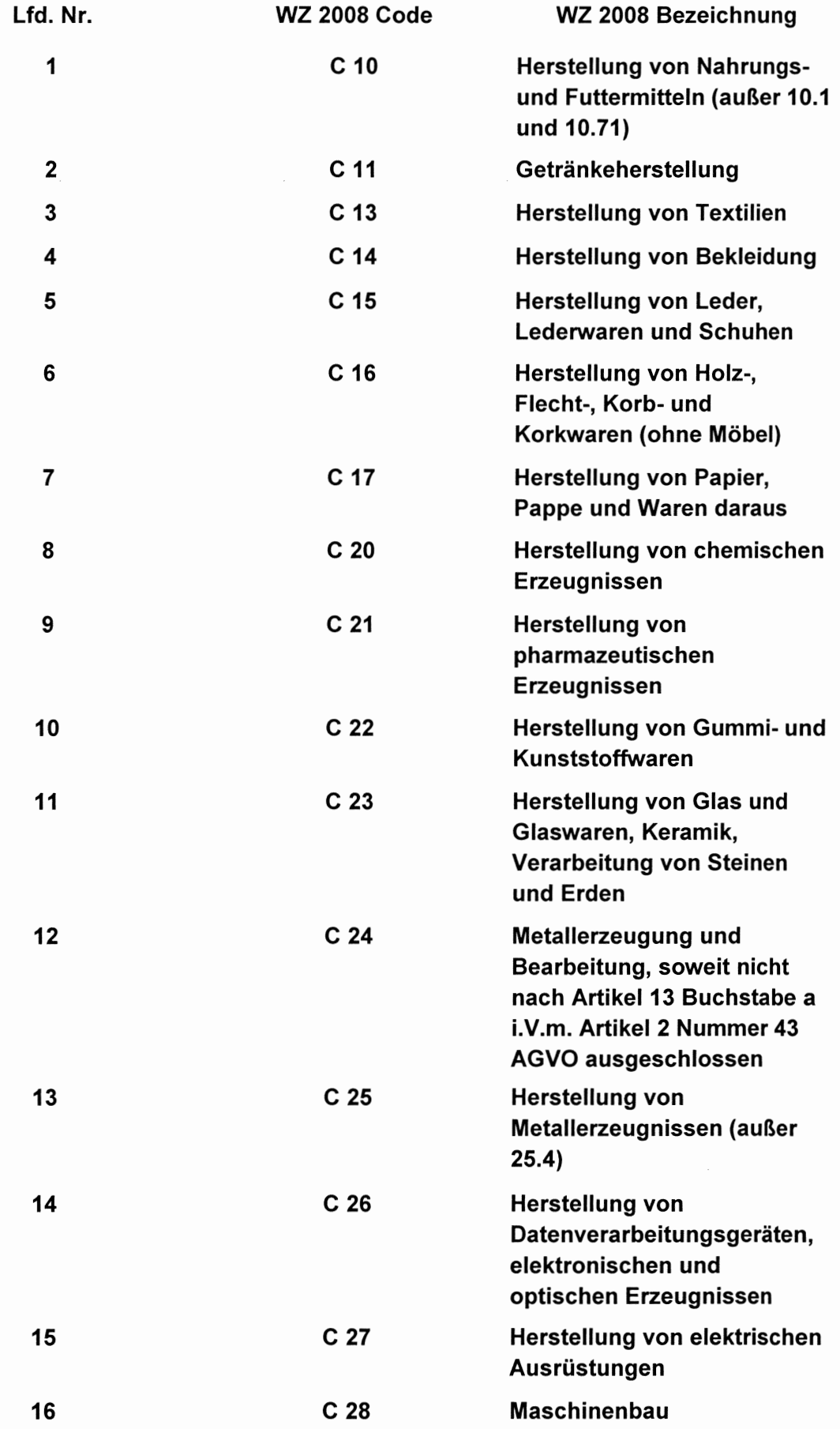

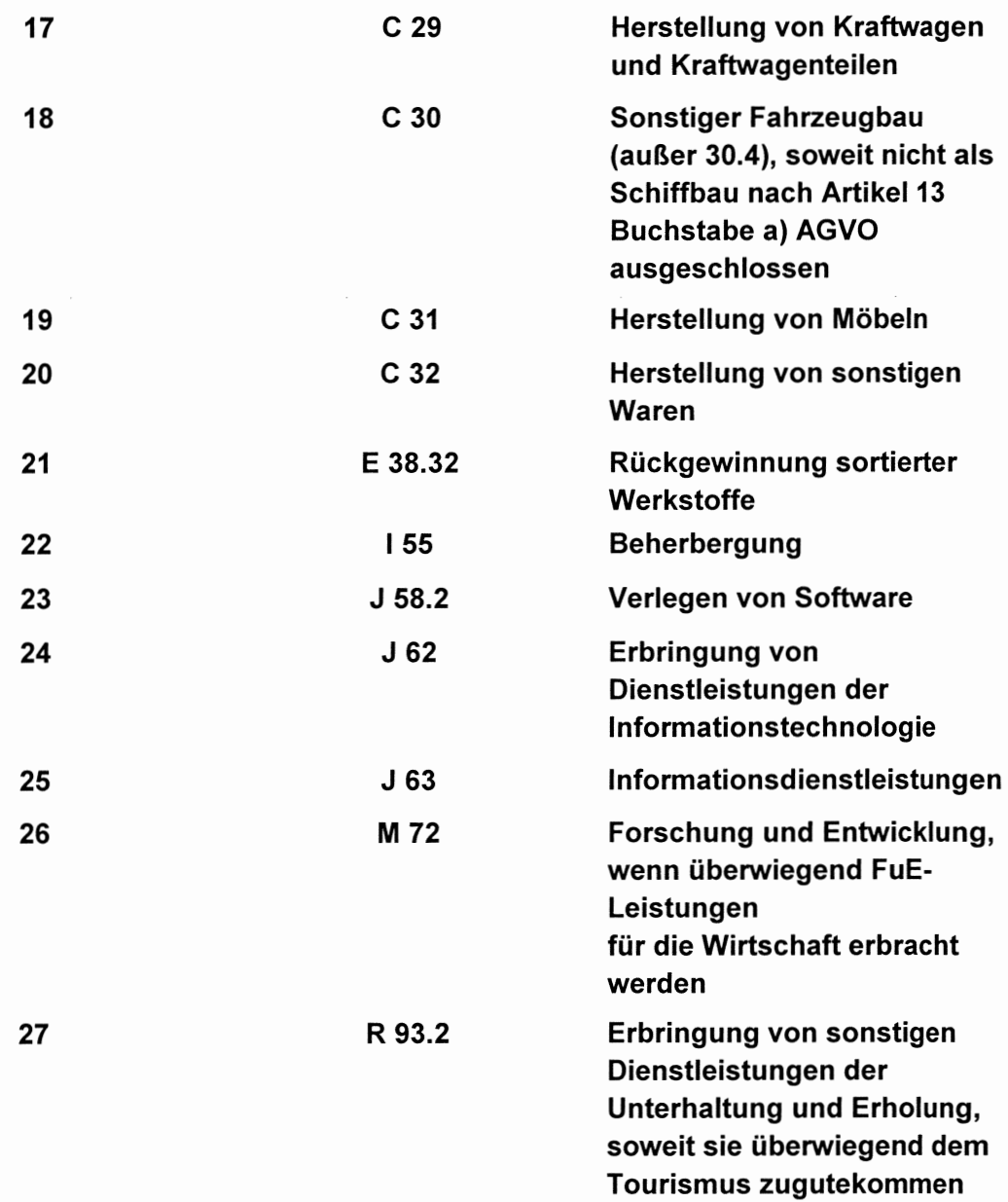

# **Anlage II: Bedingte Positivliste**

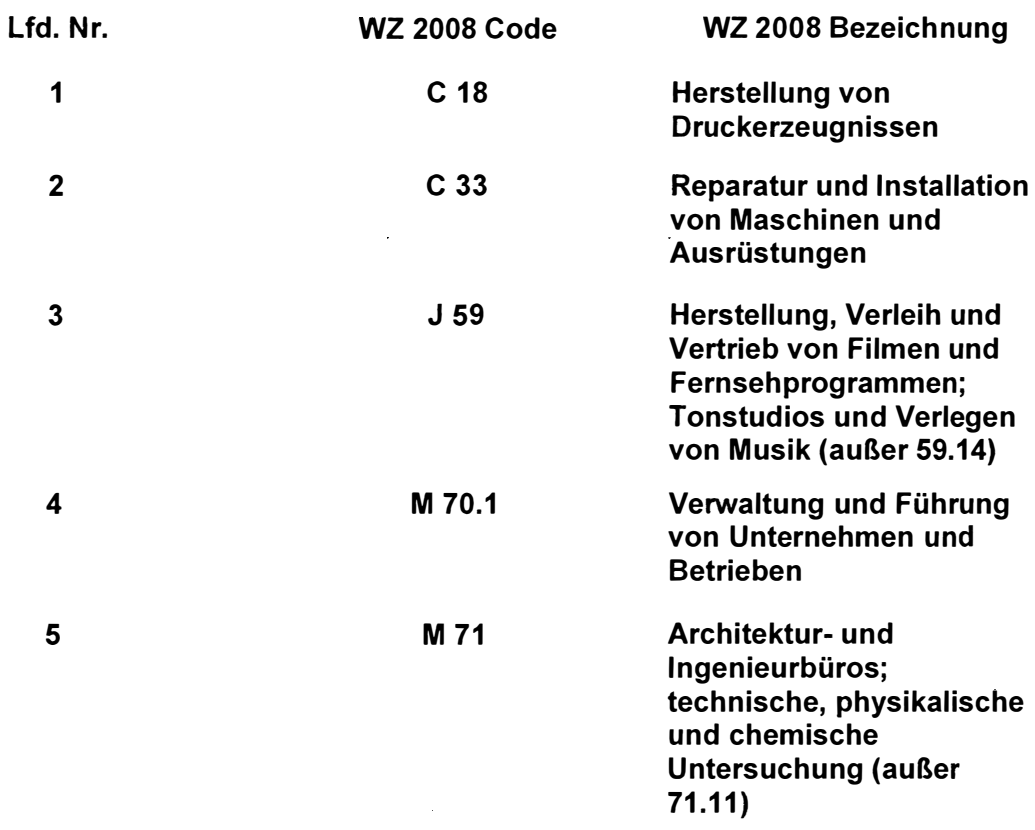